## **智行理财网** USDC去哪里交易,什么是泰达币交易

 泰达币是一种加密货币,属于稳定币的一种。与大多数其他加密货币不同,泰达 币的价值与法定货币挂钩,通常是与美元挂钩,以保持其稳定的价值。这意味着1 个USDT的价值应该与1美元相等或非常接近。在某些交易平台上,您只能使用其他 加密货币进行交易,然后再将其转换为泰达币。购买泰达币相对简单,您可以按照 以下步骤进行:

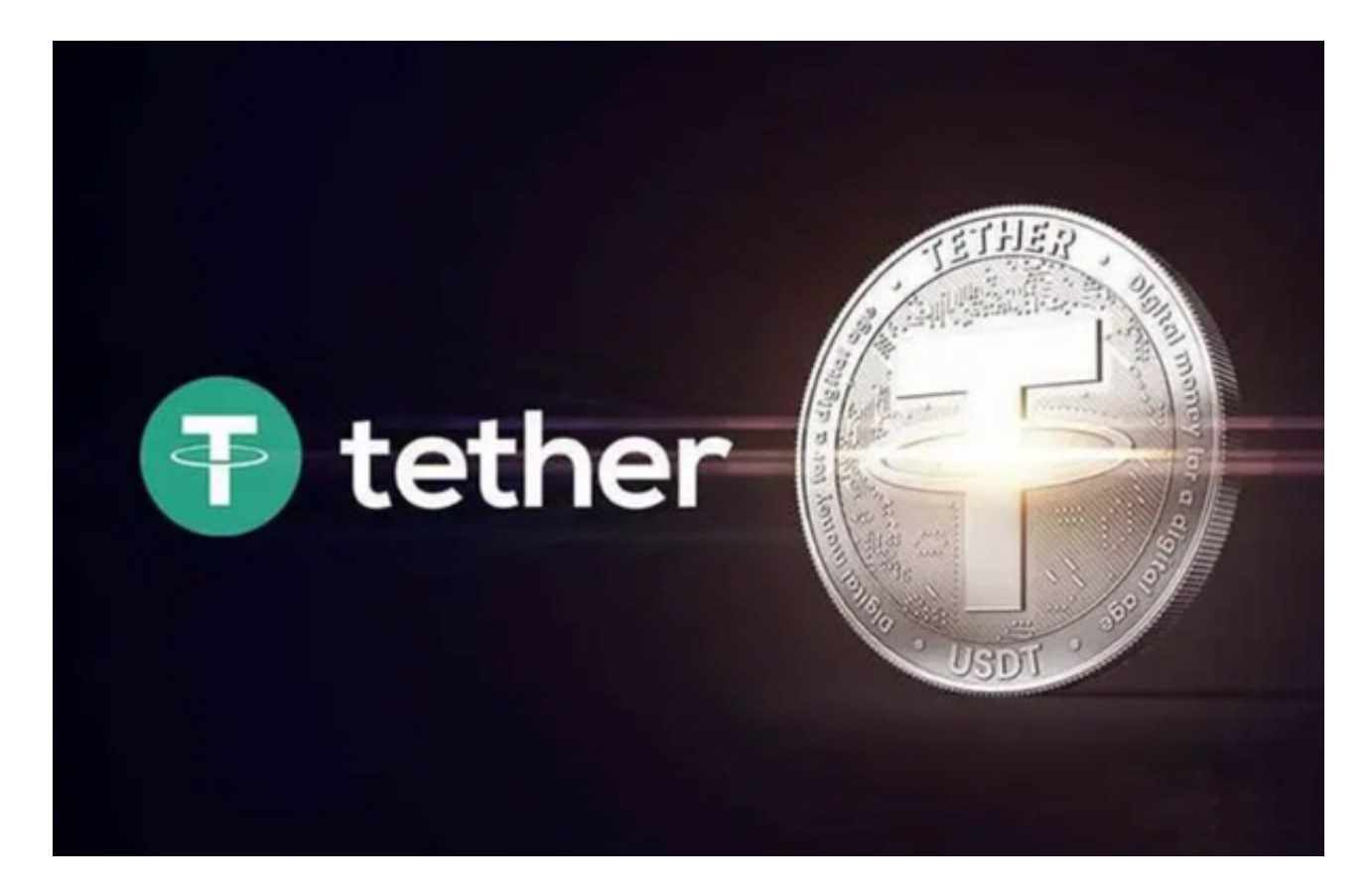

步骤1:选择加密货币交易平台

 首先,您需要选择一个可信的加密货币交易平台,这些平台通常支持泰达币的购 买。一些流行的交易平台包括Bitget、Binance、Coinbase等。在选择平台时,务 必查证其信誉、安全性和可用服务的地区。

步骤2:注册并完成实名认证

 在选定交易平台后,您需要注册一个账户。Bitget交易所要求用户进行实名认证, 通常需要提交身份证明文件和一些个人信息,以确保合规性。完成实名认证后,您 将获得更多的交易和提款权限。

步骤3:充值资金到交易平台账户

 在账户注册和认证完成后,您需要将资金充值到Bitget交易平台账户。根据交易平 台的不同,您可以使用银行转账、信用卡、电子钱包或其他加密货币来充值资金。 请注意,每个交易平台的充值方式和限额可能不同。

步骤4:选择USDT交易对

 一旦您的账户有足够的资金,您可以转到交易页面,在交易对列表中找到以USDT 为交易对的加密货币。例如,如果您希望用比特币购买泰达币,您可以找到BTC/U SDT交易对。选择您想要交易的加密货币对,并点击进入交易界面。

步骤5:下单购买

 在交易界面,您可以选择您想要购买的泰达币数量,然后下单购买。在交易界面 中您还可以选择市价单或限价单。市价单将按照市场最优价格立即成交,而限价单 将在设定的价格下等待成交。

步骤6:交易完成与管理

 一旦您的购买订单完成,您将拥有相应数量的泰达币。您可以选择继续持有USDT ,或者将其用于加密货币交易或其他用途。同时,您可以在交易平台上查看和管理 您的资产,包括泰达币的价值和交易历史等信息。

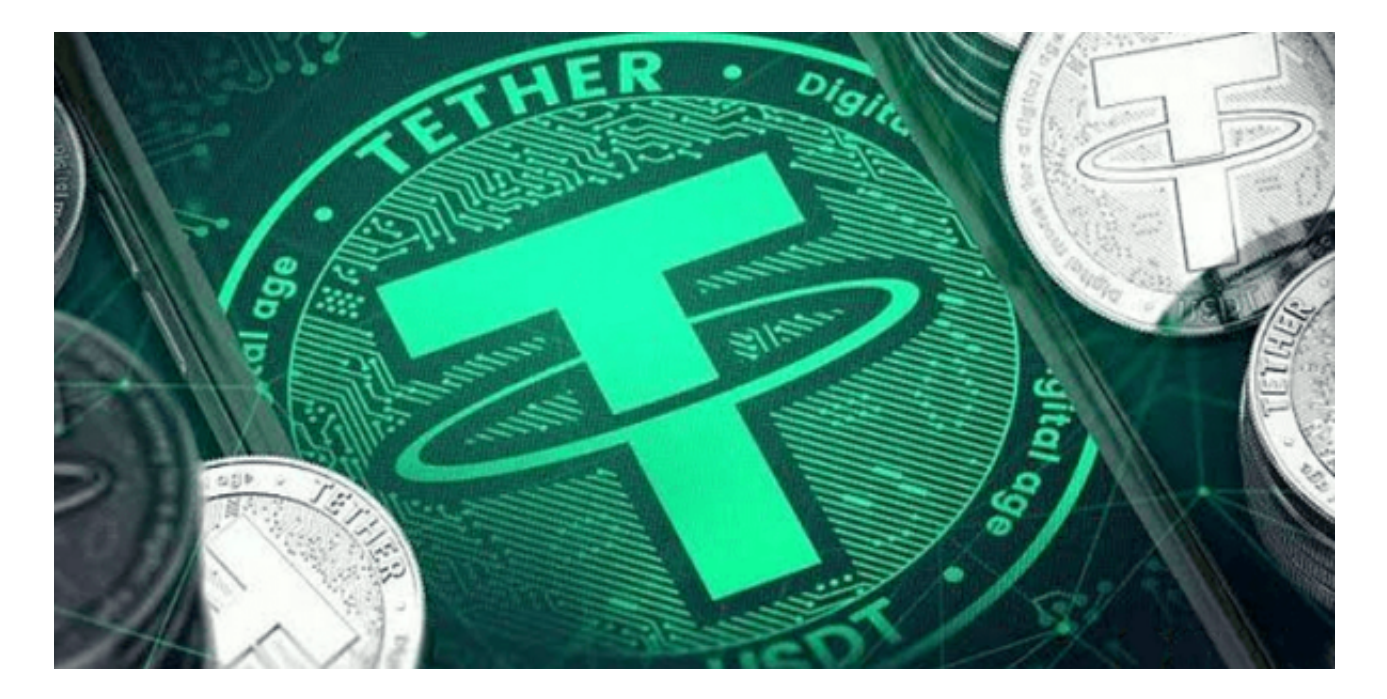

购买泰达币是一个相对简单的过程,只需选择合适的交易平台、注册并完成实名

认证、充值资金、选择交易对并下单购买即可。请确保选择可信的交易平台,并在 交易过程中保持谨慎,小额尝试后再逐渐增加交易金额。同时,了解所在国家或地 区的相关法律法规,以确保您的交易活动合规。